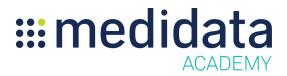

## Getting Started with Medidata Risk Management eLearning Course Outline

Course Description: In this course, you will learn about:

- What is Risk Management and its Purpose?
- How to Navigate to Risk Management
- How to Use Risk Assessment
- How to Add and Manage Critical Data
- How to Add and Manage Risks
- How to Add and Manage Critical Processes
- How to Use the Risk Inventory, and
- How to Generate and Manage QTL Summary Report and Risk Plan Report

| Module                           | Торіс                                                 |
|----------------------------------|-------------------------------------------------------|
| Welcome<br>(1 min)               | Objectives                                            |
| Introduction                     | <ul> <li>What is Risk Management?</li> </ul>          |
| (4 min)                          | <ul> <li>Roles and Capabilities</li> </ul>            |
|                                  | Study User Workflow                                   |
|                                  | Navigate Risk Management                              |
| Risk Assessment                  | Create Risk Assessment                                |
| (11 min)                         | <ul> <li>Add and Manage Critical Data</li> </ul>      |
|                                  | <ul> <li>Add and Manage Risks</li> </ul>              |
|                                  | <ul> <li>Add and Manage Critical Processes</li> </ul> |
|                                  | <ul> <li>Add and Manage Risk Categories</li> </ul>    |
| <b>Risk Inventory</b><br>(4 min) | <ul> <li>Use and Manage Risk Inventory</li> </ul>     |
| Reports                          | How to Generate QTL Summary Reports                   |
| (3 min)                          | How to Generate a Risk Plan Report                    |
| Summary<br>(1 min)               | Summary                                               |

Approximate Duration: 24 min